## Photoshop Cs6 Lens Correction Filter Download Free PORTABLE

You can also read our article about how to crack Adobe Photoshop. Adobe Photoshop can become very expensive at times, so if you want to crack it, and save some money, you'll want to check out these options. If you are having issues with your cracked version of the software, it may be because you are running an outdated version of the software. To find out what version of the software you are running, you can check the version number in the bottom left-hand corner of the window. If you need to update to the latest version, you will need to first locate the appropriate.

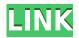

I can't say the same about the added features and technologies took place within Lightroom 5, as I specifically mentioned earlier. I have yet to use the "My Menu Bar" that allows you to customize all the routine tasks, such as tag, exposure, and distance information. In reality, the only major addition I couldn't live without is the "Bridge" feature. You simply drag your photos into the program and they arrive on your external hard drive. This method is way better than the "Trash" method where the photos are removed from your computer on purpose. Lightroom 5 may still have its shortcomings, but it has filled in most of them. For me, it was essential to upgrade from the previous version of Lightroom because of the handling of RAW files. The new version allows me to rid my camera workout from Lightroom. The new features didn't make us think Photoshop was incompatible with tablet computers any more than it did before. What did make us reconsider is that some of our colleagues at the *Christian Science Monitor* have been comparing our experience with that of New York Times writers using Photoshop on iPads. In one case, a writer needed the tool for two days and switched to a tablet to make notes. We found that tablet and desktop editing gave the same results. On a tablet, you can concentrate on writing, and come back to PS when you're done. The experience brings up an interesting issue. Some people find tablets less conducive to editing than laptops, but others think the opposite. As readers, we know that a good review of, say, a novel, probably doesn't require the kind of laptop-intensive scale of a Photoshop editing session. The operating system on the iPad may be a factor, and the size of the screen. What's more, some of our colleagues were happy with the iPad-based Photoshop workflow testers in *The New York Times*. Still, the idea of working on an iPad doesn't sit well with us—we feel inelegant, somehow—especially in situations away from our home. To be sure, if you're happy reading a novel on an iPad, Photoshop won't trouble you. It will be a different issue if you're trying to write for publication and want the Windows version of Photoshop.

## Adobe Photoshop 2022 (Version 23.0.1) Download free Full Product Key x32/64 {{ upDated }} 2022

The shape layer feature of the Photoshop is based on pixel separation. This basically means that in the shape layer drawing tools, there were selected wide and narrow RGB. The narrow RGB only show the outline (and another layer), double-click the narrow R will be the original layer, the middle RGB will show the outline and middle layer; double-click the middle R will be the base layer; doubleclick the wide RGB will be the outline of the layer, double-click the wide R double click using the middle RGB can be the base layer; double-click returns to the original layer. Through the addition of the layer in Photoshop, multiple layers are no longer built in the layers of the copy without extra work. This can be continued to add more than 20 layers, rotate and flip layers. All of the single-layer is very simple, no matter what you are editing. Can add shape layer, after adding the new layer to additional layer, the surface of the shape layer will be raised by the height of the new layer, so that we can not only accurately remove the vector lines but also do not produce unwanted artifacts. When multiple layers are exported into the same shape, the positioning of the layers is based on the position of the first layer. Blur is Adobe Photoshop's most popular and powerful feature for creating highly detailed effects in your images. Blur creates an effect that is more than just softening an image. Its results offer a softening at the edges and a blur at the top and bottom, creating a bluish effect. It can also create the "soft focus" effect, where the focus of the image is soft and in focus at all distances. e3d0a04c9c

## Adobe Photoshop 2022 (Version 23.0.1) Download With Full Keygen (LifeTime) Activation Code For Mac and Windows x32/64 2022

With every new version, Photoshop is developed, from a simple small photo editing tool to an industry-leading software that changed the global graphic designing and multimedia industries standards. Every new version has some new features introduced, but there are a few tools that are being tested with time and remain sturdy and highly important to the designers. Here are some tools and features that are proved as the best of Adobe Photoshop: Adobe Photoshop Lightroom is a digital photography software which has more features than any other software of its kind. It is used to edit and organize digital photographs. It can be used to edit all types of images. The Lightroom software was introduced in 2008 by Adobe Systems. It was launched with a free trial period. This is a limited time period and this free trial can be used to evaluate whether or not the software is right for you. The best way to learn the skills and tools of Photoshop is to practice. It takes time, but the more time you spend with Photoshop, the more time you'll spend mastering this tremendous piece of software. You can do this by using the Adobe Photography Guide. It's an online resource that gives you the information you need to learn about the features and tools of Photoshop. Adobe Photoshop CS6: The Missing Manual is the best-selling book for beginners, and it's still the number one book for digital photographers. It's also the ultimate guide to using Photoshop CS6 to create beautiful photographs. This book covers features such as the new User Interface, Scene Modes, Develop Mode, Refining and Optimizing Controls, and more.

photoshop cs3 fonts free download photoshop cs3 free download filehippo anurag 10 in photoshop cs6 download photoshop cs6 new version download photoshop cs6 nef plugin download adobe photoshop cs6 extended v13 0 portable download download photoshop cs6 youtube photoshop extended cs6 download khmer unicode font for adobe photoshop cs6 download photoshop cs6 for mac crack download

Photoshop makes consistently retouched images possible. Obscure details, spots or blemishes, and wrinkles can be dealt with effectively using Photoshop. The latest version also enables users to use the Adjustment Layers. This helps in creating adjust, modify, and enhance the pictures. It also helps in applying style to the image. With the Adjustment Layers added, you can make the necessary changes in an image without having to edit in the photos. Change the Style using the Adjustment Layers and Boost the colours. Then you can Layer Mask, select the affected area, invert the Selection and desaturate this area for an eye-ball friendly result. Rewind the layers to bring back the affected area and refine the work to make an amazing style. Photoshop is a professional photo editing tool used by competent graphic designers and image editors. It is a great tool to composite, editing, and enhancing your images. Photoshop clearly wins over Gimp for the best application for image editing. However, Gimp is a free cross-platform alternative solution for modifying and editing RAW images. Subscription pricing is linked to the computer on which the application is launched—desktop computers tend to have slower hardware, and as a result, paid subscription pricing is generally higher than for their mobile counterparts. There are a few exceptions already created, such as Photoshop Mix, which is tied to devices featuring Intel x86 processors, and that is only available in the US through subscription-based pricing.

The items are already selected as shown in the figure below. There is currently a little green duck (Vertebrate, Waterfowl, or Duck) on the left side of the image. The "Color Select" tool can be used to make changes to the selected item. Selecting the "color picker" is shown above. The Color Picker is used to select colors that can be used to make changes to the selected item. The first color is the color of the duck, which has been highlighted in the figure above. The latest version of Photoshop offers a huge variety of improvements, including quicker file repair, dual workflows in Photoshop, a new feature in Photoshop CC 2020: dev tools for creating design pieces. Another exciting feature about Photoshop is the upcoming launch of Substance Designer, a new 3D game engine that will be integrated into all of Adobe's products, meaning that your edits in Photoshop will automatically mix and match with your 3D work in 3DRA, and vice versa. Designers are looking forward to this new collaboration, and you should too. It's possible to trace individual lines in Photoshop, but it can be tedious if you're working with a lot of vector illustrations. Nik's curve tracing tool is a great way to touch up or perfect your work, and it's fast, efficient and easy to use. If you want to make sure you never lose information when exporting an image, introduce a new icon in your layers palette that makes it easy to see the visibility of each layer when adding to a file. To add this icon, go to View > Layers Options > Layers and choose the Visibility icon.

https://zeno.fm/radio/keygen-autocad-civil-3d-2012-32-bits
https://zeno.fm/radio/linkesoft-songbook-windows-keygen-torrent
https://zeno.fm/radio/mustafa-game-free-download-for-pc-full-version-windows-xp
https://zeno.fm/radio/adobe-indesign-cc-2020-with-crack-free-download-latest
https://zeno.fm/radio/rainbow-six-siege-wallhack-downloadl

Adobe's augmented reality cloud-based platform has finally made it into the hands of digital artists. With Adobe Fresco, you can take any scene you see in the world, turn it into an AR cartoon that three-dimensionally fills in the scene with moving and animatable 3D objects. A few of Photoshop's most popular editing features, including Liquify, Dodge, Paper Warp, Red Eye Removal, and lens correction filters such as Adobe Lens Correction and Adobe Radial Gradient, are briefly detailed below. If you take a look at a few iconic images, you can see that we see colors. The retinas of human eyes are sensitive to certain wavelengths of light. Colors are a combination of wavelengths, and the very nature of light particles is virtually impossible to simulate in a virtual world. Many of the latest features for Photoshop will only be released for Photoshop version CC 2021 so that photographers can test and give feedback on new programs. Do you need to use the latest Photoshop? Or do you just want the cool new features of the new release? Then you should strongly consider upgrading to Photoshop CC 2021. Photoshop is one of the most powerful, user-friendly image editing and creative apps in the market. It's a great asset to any user, artist or designer. It's from a more than 25-year legacy of excellence.